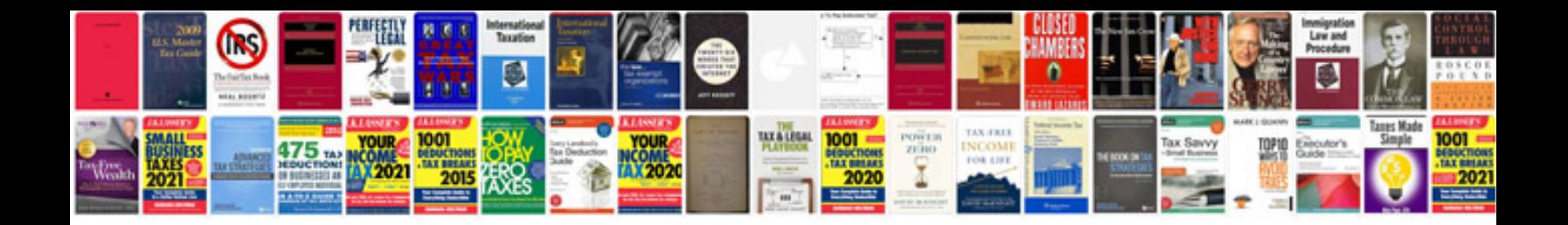

Asus transformer prime tf201 docking keyboard

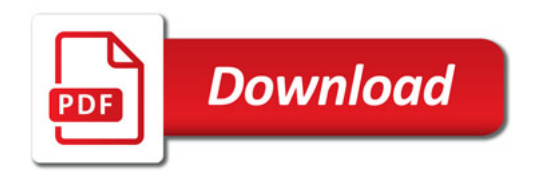

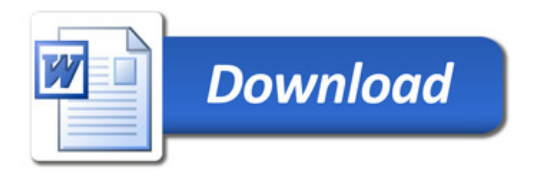